# **Exercícios de Revisão até às relações entre tabelas**

Estes exercícios servem para praticar a introdução de uma chave primária ou chave secundária numa tabela, e treinar as relações entre as diversas tabelas de uma base de dados

## **Exercício 1**

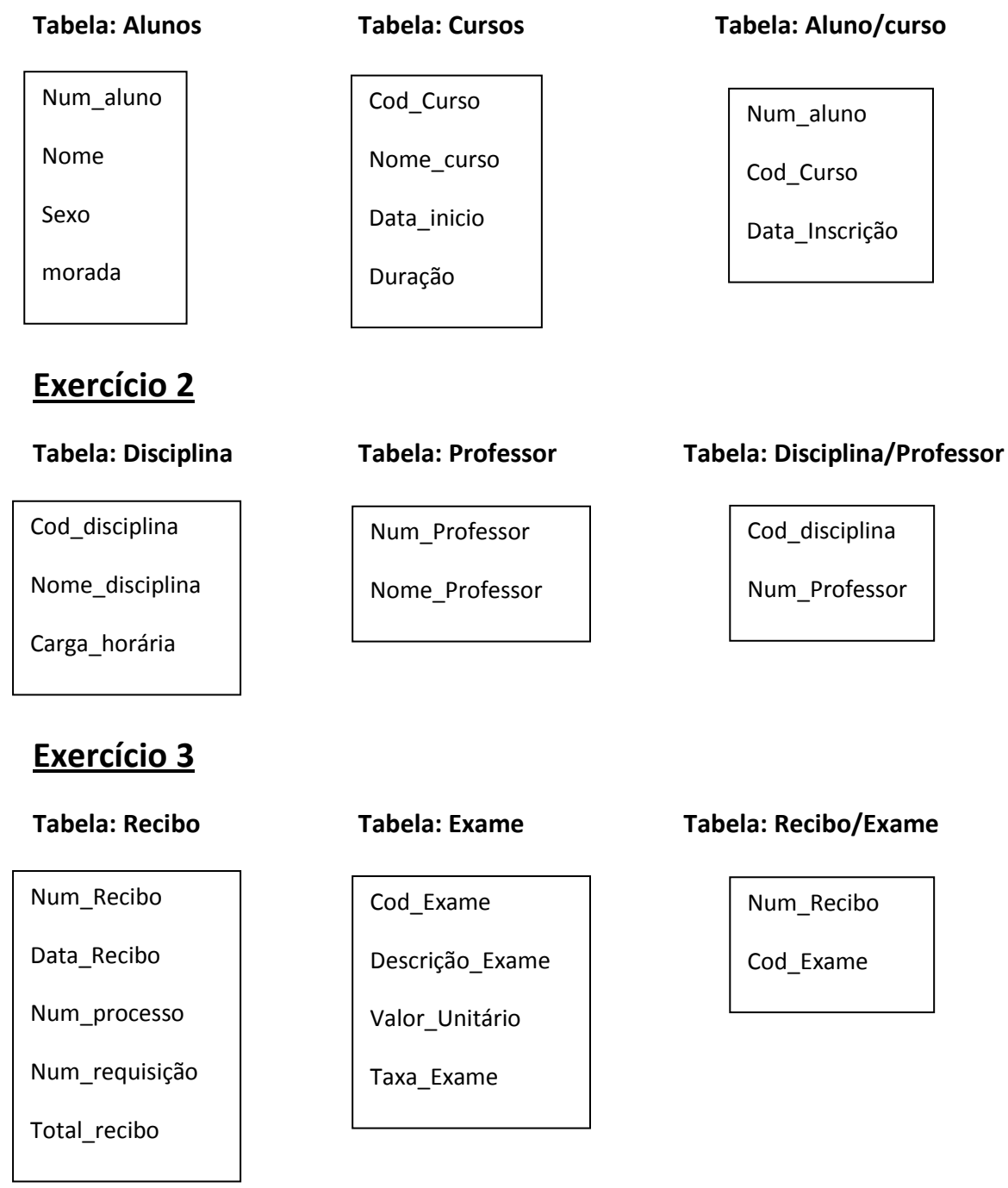

Cod\_Fornecedor

Nome

Telefone

Morada

Cod\_Postal

**Tabela: Fornecedor Tabela: Código Postal Tabela: Produto**

Cod\_Postal

Localidade

Cod\_Produto

Descrição

Preço Unitário

### **Tabela: Fornecedor/Produto**

Cod\_Fornecedor

Cod\_Produto

Quantidade

## **Exercício 5**

Cod\_Projecto

Tipo\_Projecto

Descrição\_Projecto

**Tabela: Projecto Tabela: Empregado Tabela: Função**

Num\_Empregado

Cod\_Função

Nome

Cod\_Função

Nível\_Remuneração

### **Tabela: Project/Empregado**

Cod\_Projecto

Num\_Empregado

Data\_Inicio

Tempo\_Previsto

Num\_Cliente

nome

morada

Cod\_Postal

Telefone

Cod\_Postal

Localidade

### **Tabela: Cliente Tabela: Código Postal Tabela: Cliente/Banco**

Num\_Cliente

Cod\_Banco

### **Tabela: Banco**

Cod\_Banco Nome\_Banco

Num\_Conta

## **Exercício 7**

### **Tabela: Nota Encomenda Tabela: Cliente Tabela: Produto**

Num\_Nota\_Encomenda

Data

Cod\_Cliente

Cod\_Cliente

Morada

Nome\_Cliente

Cod\_Produto

Descrição

Preço

### **Tabela: Detalhes Nota Encomenda**

Num\_Nota\_Encomenda

Cod\_Produto

Quantidade

Num\_Factura

Data\_Factura

Cod\_Cliente

Cod\_Cliente

Nome\_Cliente

Morada

Num\_Contribuinte

Cod\_Postal

### **Tabela: Factura Tabela: Cliente Tabela: Produto**

Cod\_Produto

Descrição\_Produto

Preço\_Unitário

### **Tabela: Código Postal Tabela: Factura/Produto**

Cod\_Postal

Localidade

## **Exercício 9**

Num\_Autor

Nome\_Autor

Morada

Cod\_Postal

**Tabela: Autor Tabela: Autor/Livro Tabela: Livro**

Num\_Autor

Cod\_Livro

Preço\_Venda

Nome\_Livro

Cod\_Tema

Cod\_Livro

### Tabela: Código Postal **Tabela: Tema**

Cod\_Postal

Localidade

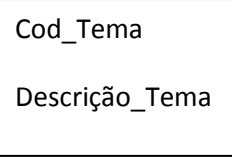

Num\_Factura Cod\_Produto

Quantidade

### **Tabela: Requisição Tabela: Socios Tabela: Livro**

Num\_Requisição

Num\_Socio

Data\_Requisição

Data\_Entrega

Num\_Sócio

Nome

Morada

Cod\_Livro Nome\_Livro

Assunto

Editora

### **Tabela: Requisição/Livro**

Num\_Requisição Num\_Livro

## **Exercício 11**

Num\_Cliente

Nome\_Cliente

Morada

Cod\_Postal

 **Tabela: Código Postal Tabela: Cliente/Agência Tabela: Agência**

Cod\_Postal

Localidade

**Tabela: Cliente Tabela: Cliente/Empréstimo Tabela: Empréstimo**

Num\_Cliente

Taxa\_Juro

Num\_Empréstimo

Num\_Emprestimo

Valor\_Emprestimo

Num\_Cliente

Cod\_Agência

Nome\_Agência

Cod\_Agência

Nome\_Agência

Num\_Factura

Data\_Factura

Num\_Cliente

Cod\_Vendedor

Data\_Entrega

Modo\_pagamento

Total\_Factura

Num\_Cliente

Nome

Morada

Num\_Contribuinte

Cod\_Postal

### **Tabela: Factura Tabela: Cliente Tabela: Vendedor**

Cod\_Vendedor

Nome\_Vendedor

### **Tabela: Código Postal Tabela: Factura/Produto Tabela: Produto**

Cod\_Postal Localidade

Num\_Factura

Cod\_Produto

Quantidade

Cod\_Produto

Descrição

Preço\_Unitário